# Feed-forward Neural Networks

MICHAEL WOLLOWSKI

## Introduction

Last time, we studied perceptrons.

They are single layer feed-forward networks.

They work well for domains which can be linearly separated

An example for which they do not work is the Boolean XOR function.

In this presentation, we will study multi-layer feed-forward networks.

Most of the concepts are the same as for perceptrons.

A key difference is in the way in which we determine errors in the non-output layers

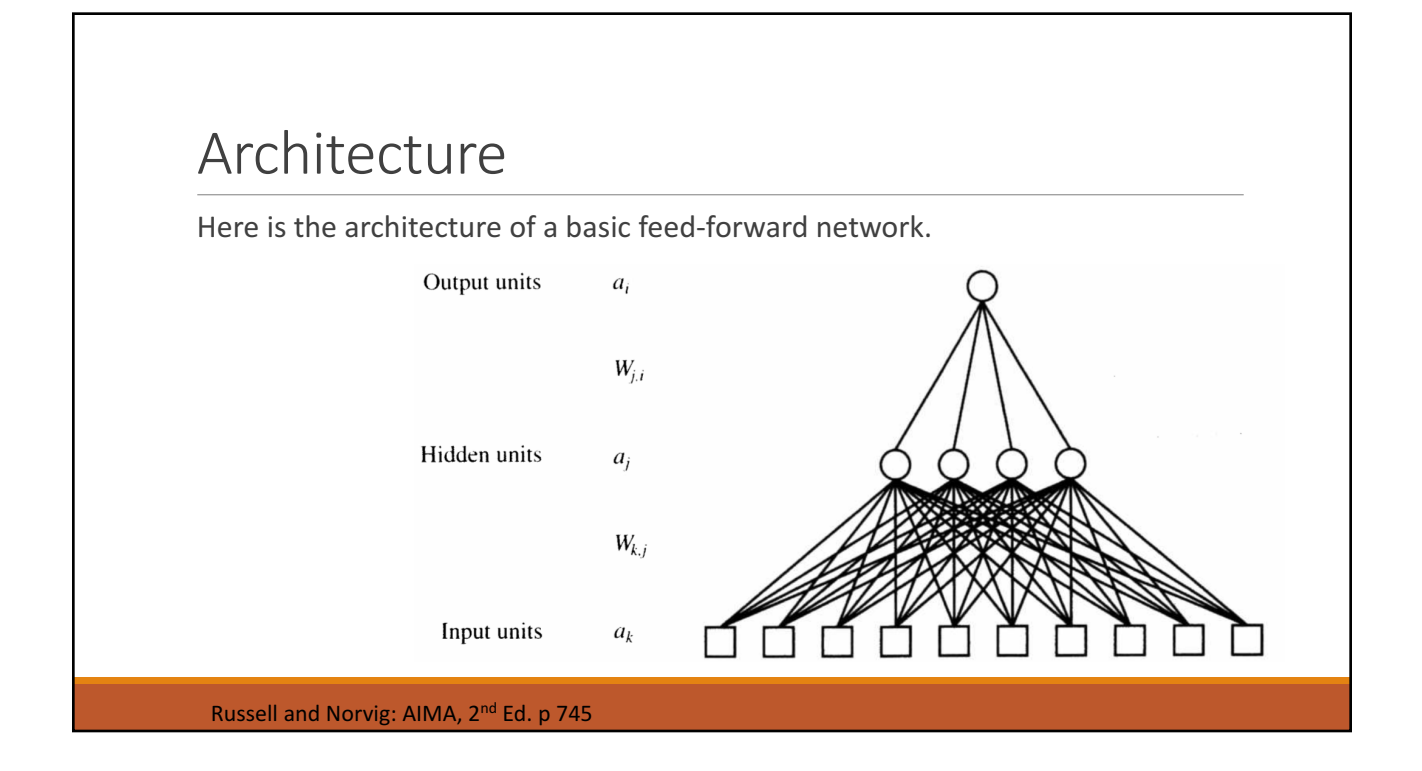

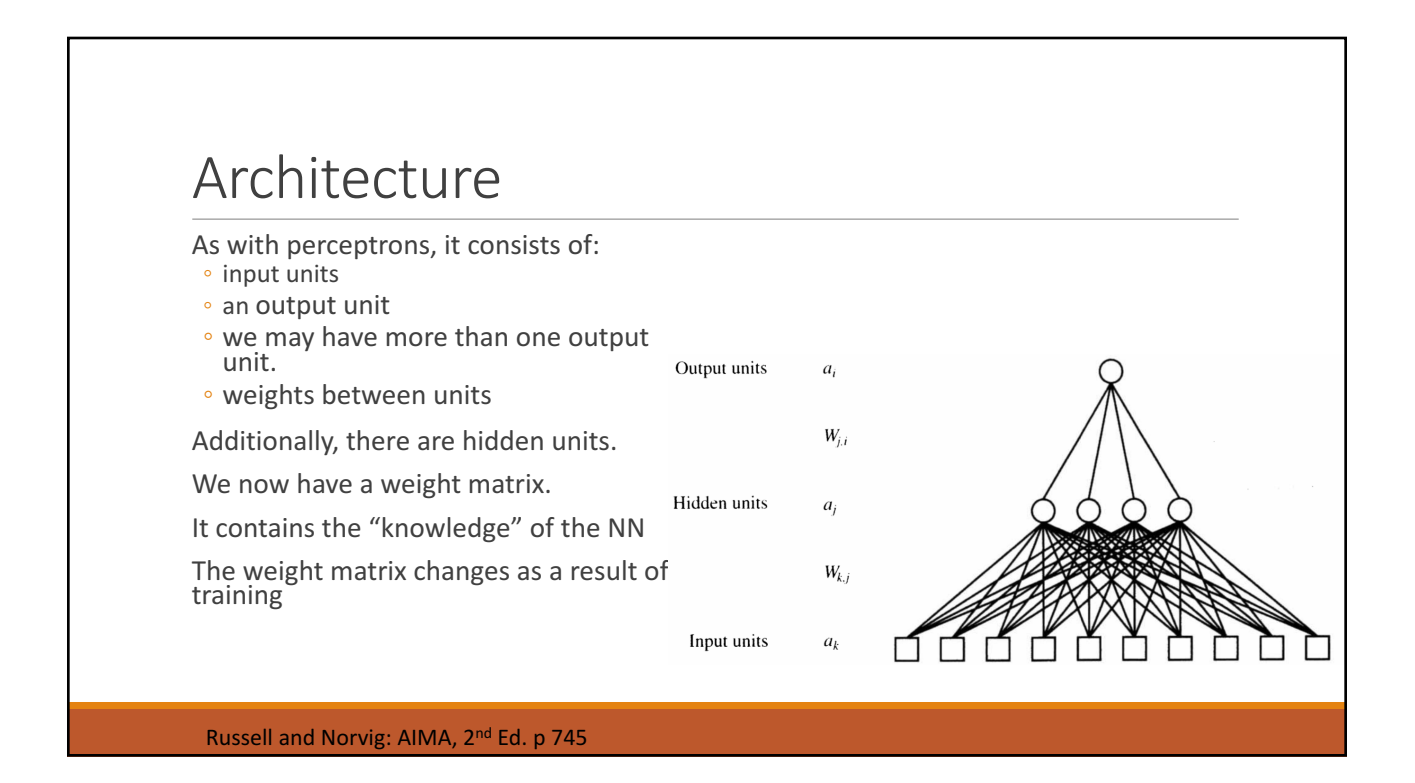

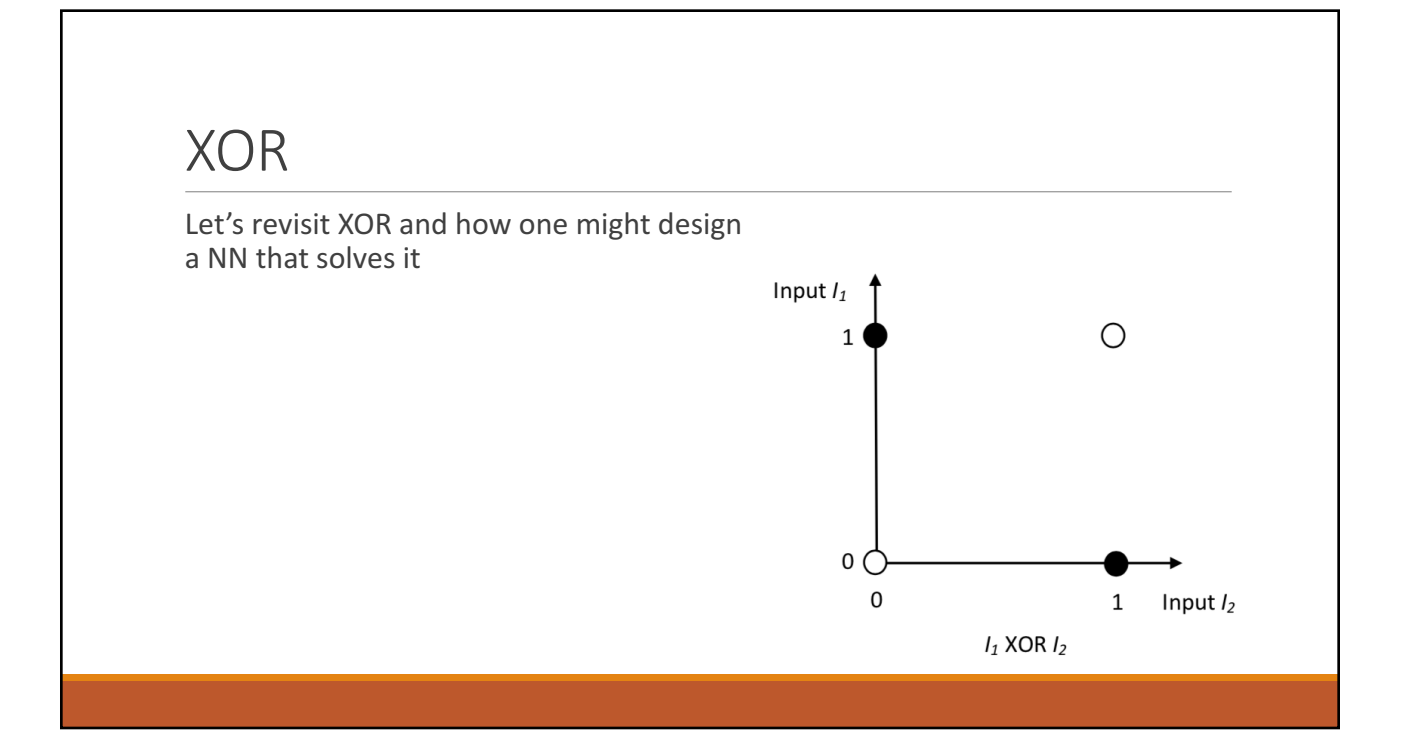

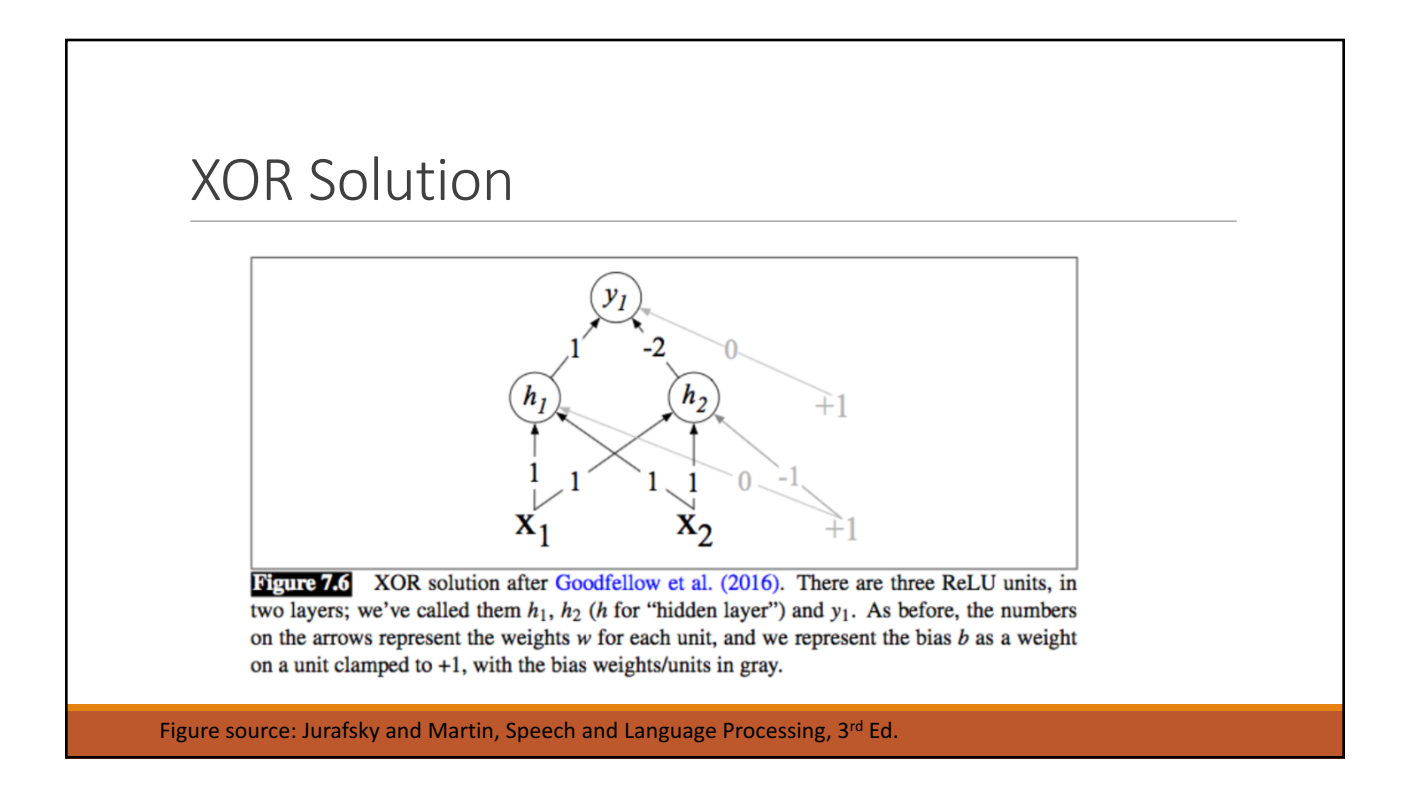

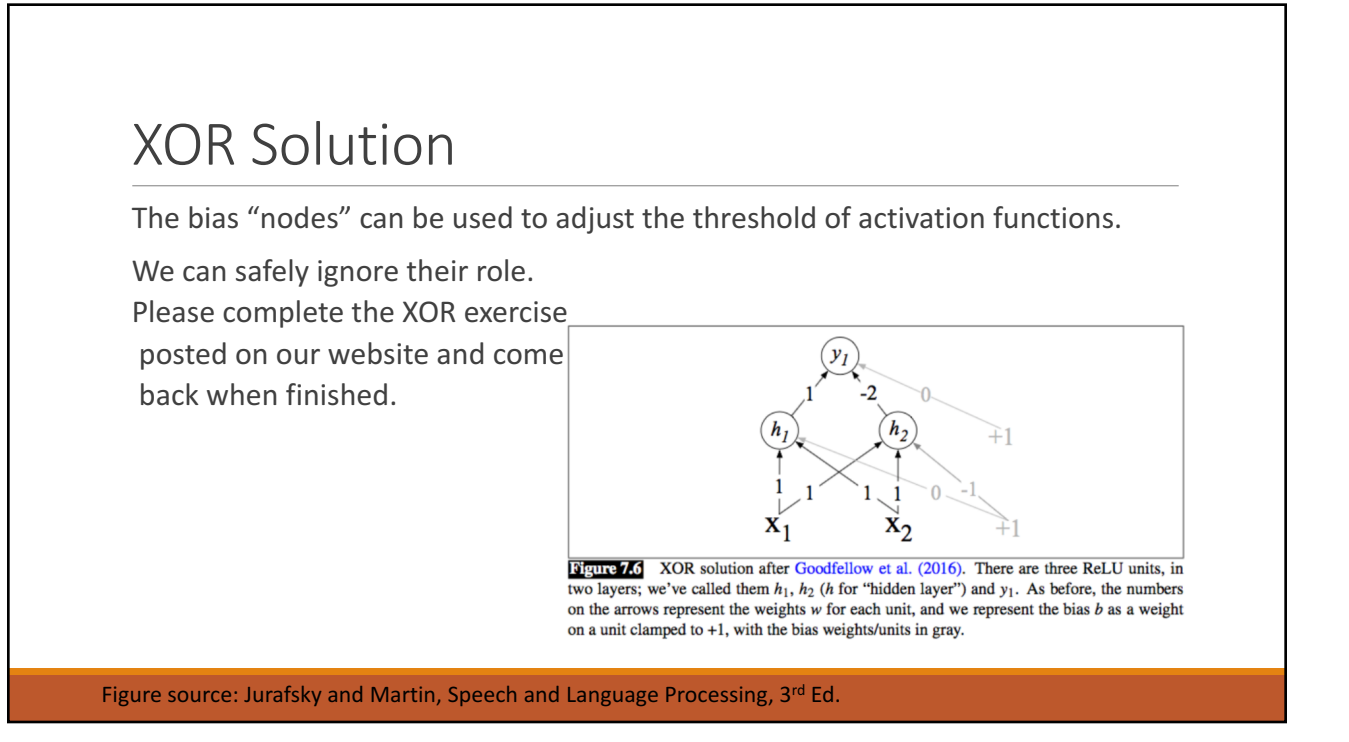

#### **XOR Solution** Let's have a look at what hidden layers do for us.  $x_1$  $h_1$  $\mathbf{1}$  $\bigcirc$  $\circ$ Consider the two figures.  $\mathbf{1}$ The one on the left shows the value space of the original XOR  $\bf{0}$  $\Omega$ problem.  $\mathbf{x}_0$  $h_0$  $\bf{0}$  $\overline{2}$  $\mathbf{1}$  $\Omega$  $\mathbf{1}$ The one on the right shows how a) The original  $x$  space b) The new  $h$  space the hidden layer produces a value Figure 7.7 The hidden layer forming a new representation of the input. Here is the repspace that is linearly separable. resentation of the hidden layer,  $h$ , compared to the original input representation  $x$ . Notice that the input point [0 1] has been collapsed with the input point [1 0], making it possible to linearly separate the positive and negative cases of XOR. After Goodfellow et al. (2016). Figure source: Jurafsky and Martin, Speech and Language Processing, 3rd Ed.

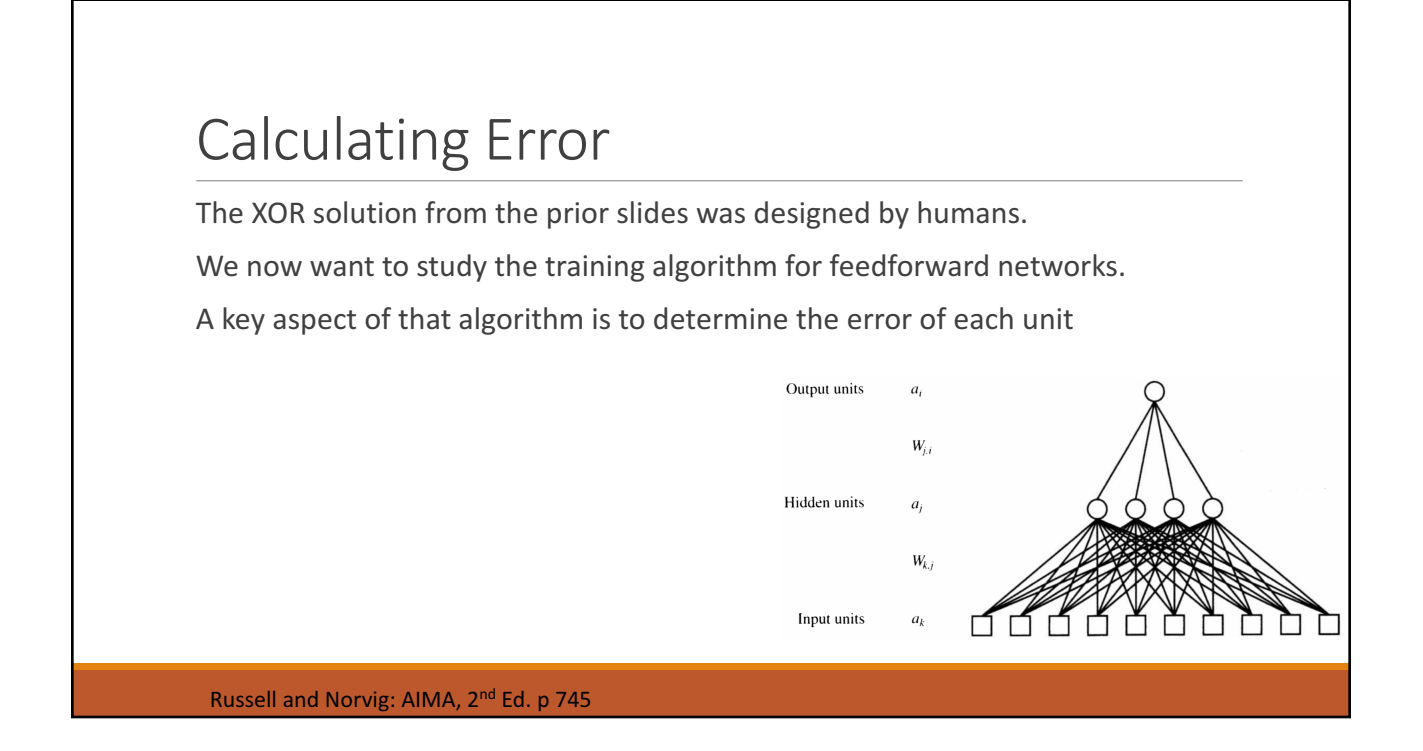

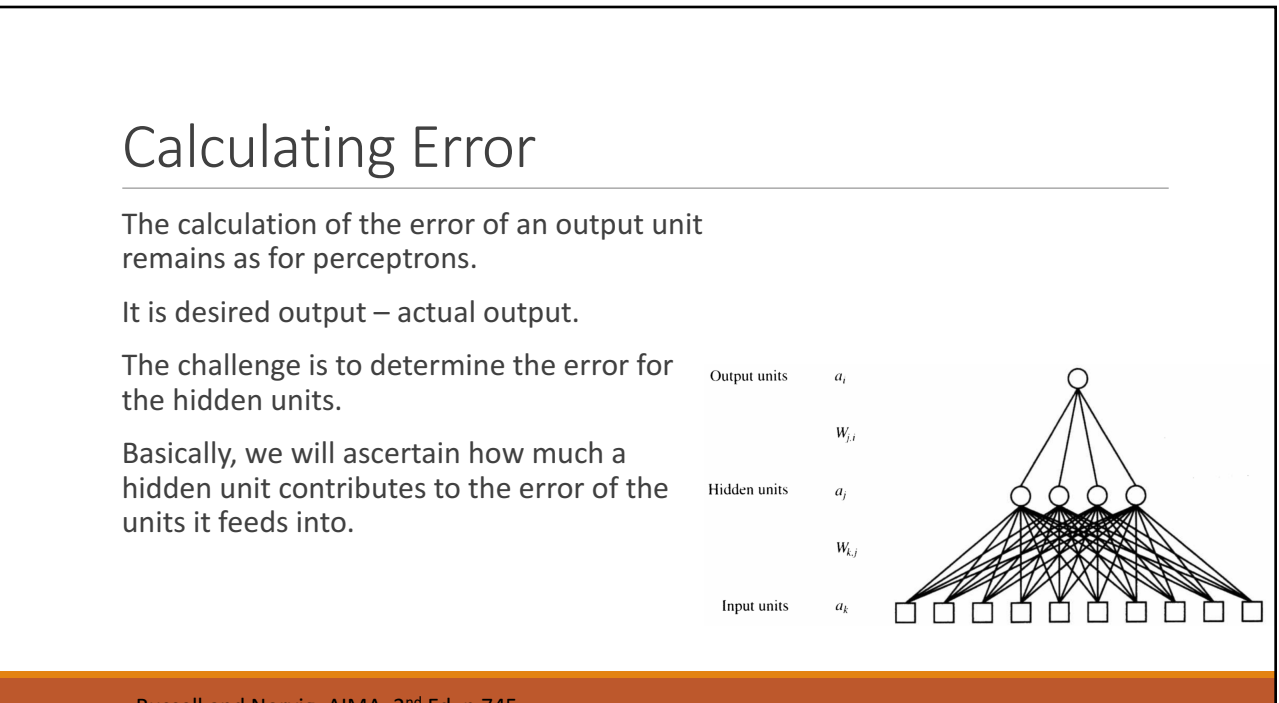

Russell and Norvig: AIMA, 2<sup>nd</sup> Ed. p 745

 $\overline{\mathbf{4}}$ 

 $\overline{4}$ 

 $\overline{4}$ 

# Calculating Error of Hidden Layer Nodes

Let's focus on node 3 of the hidden layer of network on the right.

Suppose we already calculated the error of each of the four output units.

Node 3 sends its output to all four nodes of the output layer.

As such, we say that it contributes to any error of those four output units.

Output layer:

 $\overline{2}$ 

 $\overline{2}$ 

 $\overline{2}$ 

 $\overline{3}$ 

 $\overline{3}$ 

 $\mathbf 1$ 

 $\mathbf{1}$ 

Hidden layer:

Hidden or input layer:

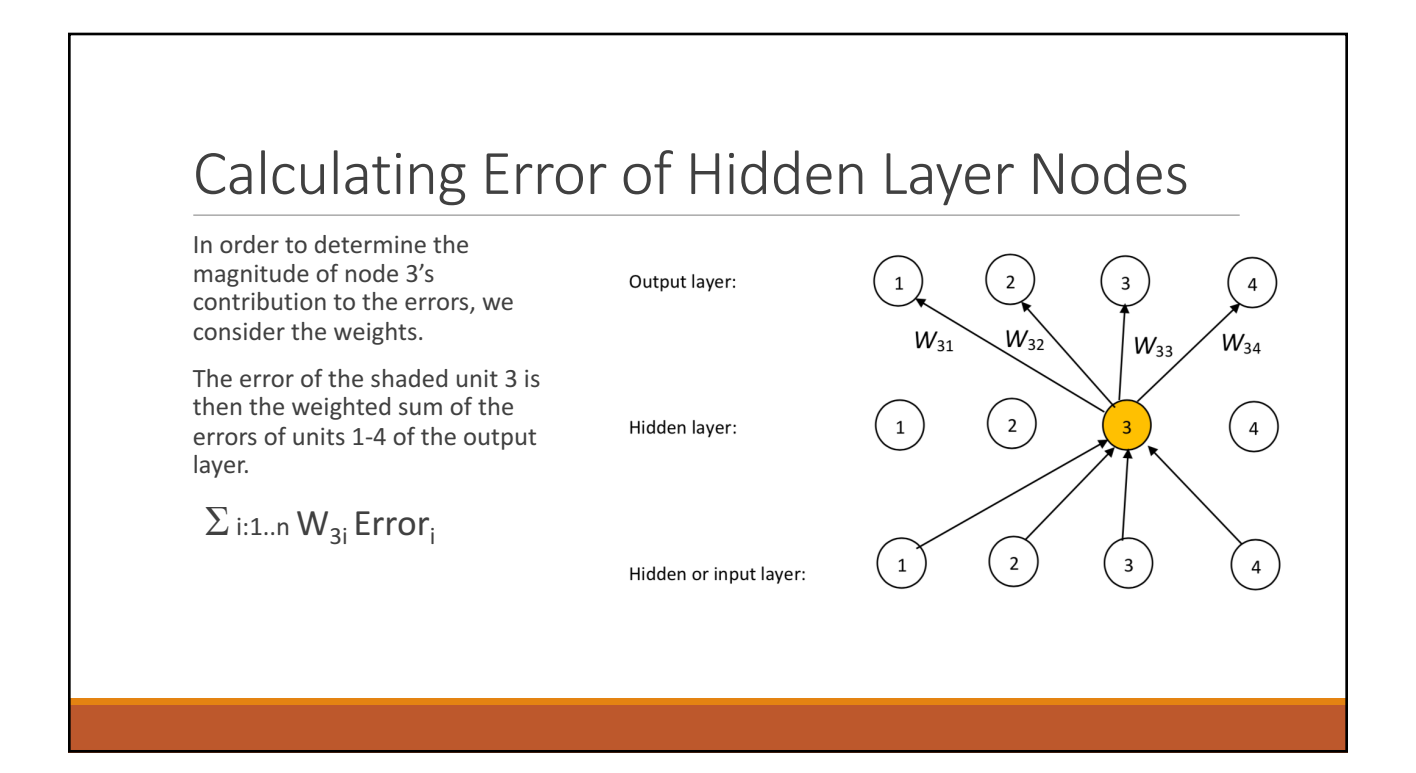

# Backpropagation Learning Algorithm

Just as with perceptrons, there are two stages:

- 1. We run the network on an input to produce an output.
- 2. We calculate errors of the units and adjust weights.

Notice that the error is calculated backwards, from the output layer through the hidden layer.

Hence "back" propagation.

# Backpropagation Learning Algorithm

Let's have a look at the first portion, in which we run the network on a given input.

*M* is the number of layers.

The input layer is layer 1.

As you can see, for each unit at a given layer, the algorithm

- calculates the input
- Using the activation function, it calculate the output.

repeat

It does this for all layers.

Typically, FFNs use sigmoid functions

for each  $e$  in examples do for each node j in the input layer do  $a_j \leftarrow x_j[e]$ for  $\ell = 2$  to M do  $in_i \leftarrow \sum_j W_{j,i} a_j$ <br> $a_i \leftarrow g(in_i)$ 

Figure source: Russell and Norvig: AIMA, 2<sup>nd</sup> Ed. p 746

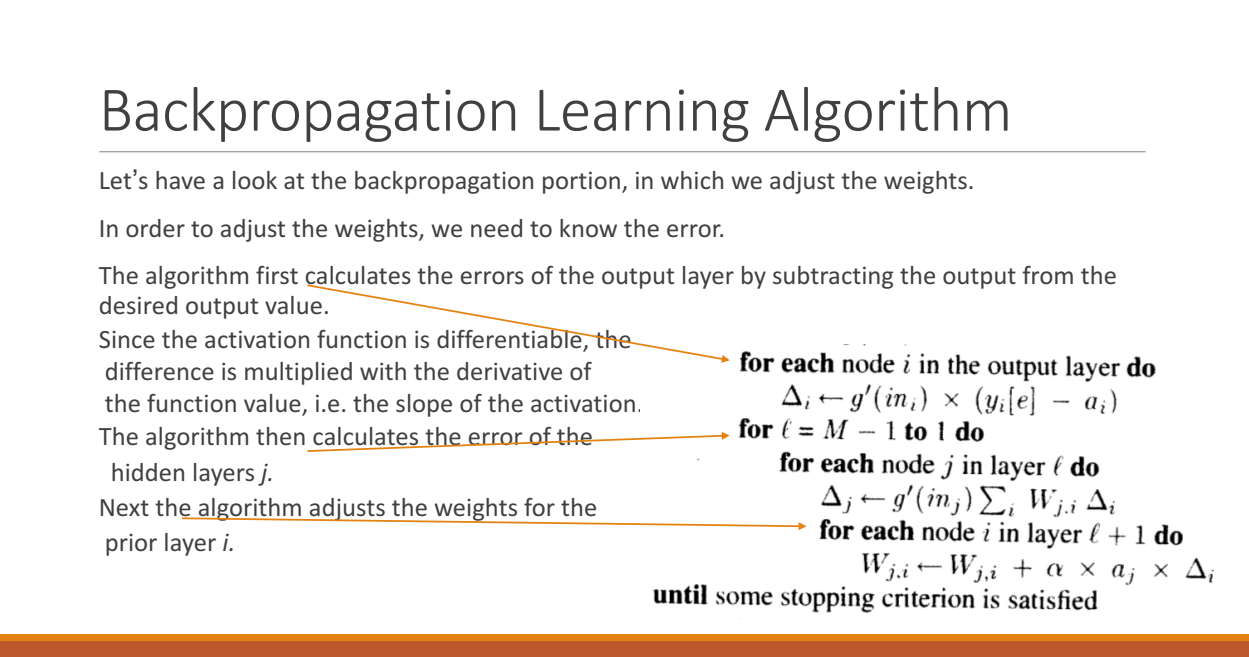

Figure source: Russell and Norvig: AIMA, 2<sup>nd</sup> Ed. p 746

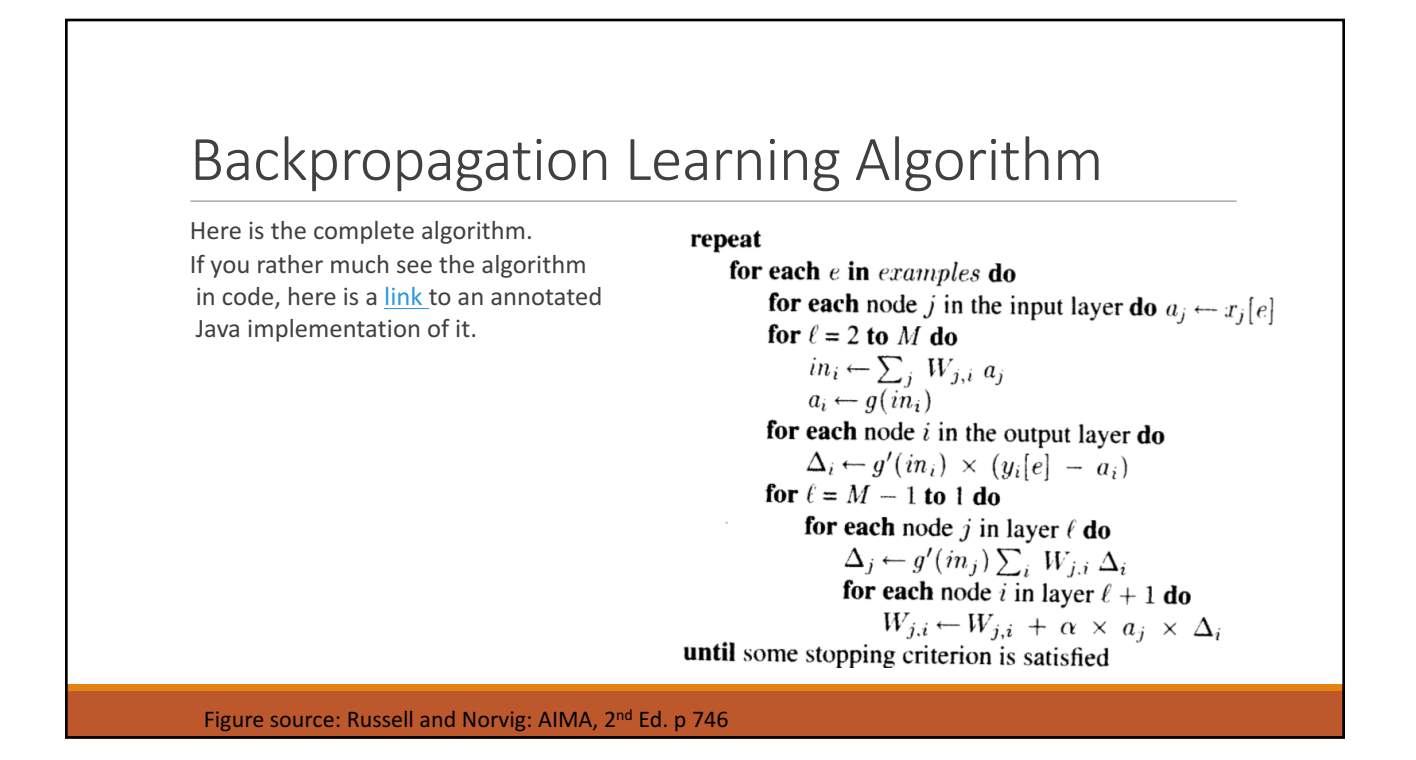

### Loss Functions and Gradient Descent

When talking about NN, we need to understand two terms:

- 1. Loss functions and
- 2. Gradient descent

There are many loss functions, see the Wikipedia entry on Loss Functions.

Ours is very simple, just the sum of the differences between desired and actual output.

Here are some common loss functions used in Deep Learning.

We wish to reduce the error or minimize the loss function.

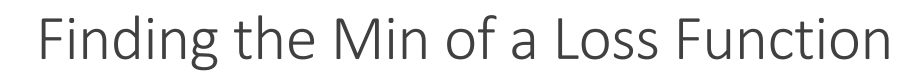

Gradient descent is an iterative optimization algorithm for finding a local minimum in a differentiable function.

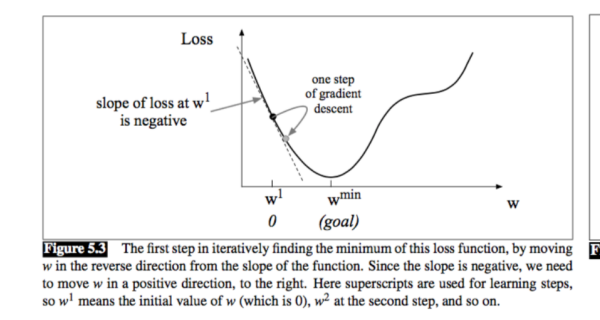

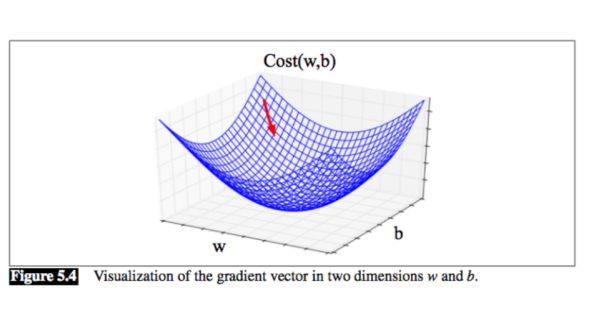

Figure source: Jurafsky and Martin, Speech and Language Processing, 3rd Ed.

### **Nettalk**

Minksy and Papert's book *Perceptrons*, published in 1969 had the effect of bringing research into NN to a standstill.

In the 80s, some researchers showed renewed interest in NN.

Sejnowski and Rosenberg developed a system that could learn to read out aloud.

Their system was very successful, turned a lot of heads and jumpstarted research into NN.

Incidentally, Convolutional Neural Networks (CNN) were developed in the late 80s.

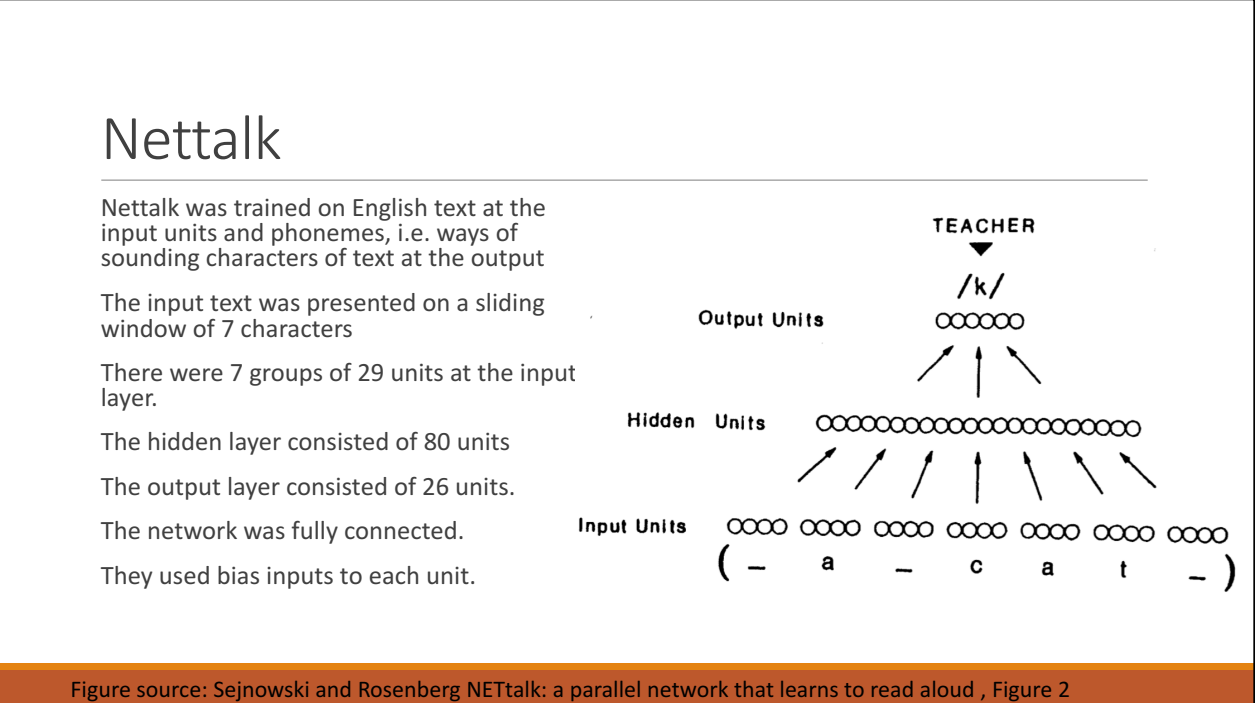

#### **Nettalk**

Please watch the brief excerpt from the audio recordings of the network at different stages of processing.

As you could see from the recording, NN need to be trained a lot.

As training data, Sejnowski and Rosenberg picked:

- phonetic transcriptions from informal, continuous speech of a child and
- ∘ a 20,012 word corpus from a dictionary. A subset of 1000 words was chosen from this dictionary taken from the Brown corpus of the most common words in English.

As we will see during the next week, NN are like sponges, they absorb information, or patterns in the training data.